## Oracle Health Sciences ClearTrial Cloud Service 5.5.1

# Working with Expert Algorithms

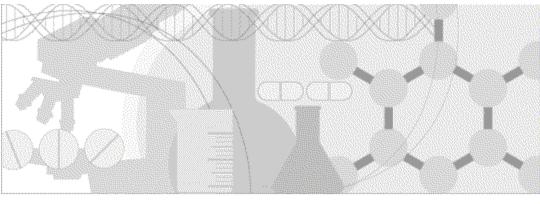

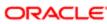

## Overview

For resources or costs that are not part of the ClearTrial default model, you can create an algorithm to generate the level of effort hours (for resources) or monetary value (for costs). You can use the following to create your algorithms:

- Multiple expressions
- Scripted algorithms

Best practice is to use the multiple expression functionality to define your algorithms whenever possible. However, if you are unable to produce the correct level of effort in hours or monetary cost value using multiple expression algorithms, ClearTrial offers Plan Enterprise license users the Expert Algorithm Editor role. The expert algorithm functionality provides greater flexibility by giving users the ability to create custom mathematical formulas via a scripting language. The scripting language used to define the formulas is a subset of JavaScript.

## JavaScript

JavaScript is a programming language used in web applications to make the applications do what you want them to do. Most websites you access through the internet run off of JavaScript.

Since the usage of expert algorithms in ClearTrial is limited to producing a numeric value (either hours or cost value), only a limited subset of JavaScript functionality is available to be used in ClearTrial to express algorithms.

There are various websites available on the internet to learn more about JavaScript. There are specific rules you should understand to use JavaScript. For example, JavaScript **is case sensitive**. Although you do not need to be a software developer or expert in JavaScript, review of some of the websites is recommended.

A good website to learn more about JavaScript is <u>http://www.w3schools.com/js/default.asp</u>.

## Available JavaScript Functionality

The JavaScript-based formulas in ClearTrial can use the following:

- Arithmetic operations available:
  - Addition (+)
  - Subtraction (-)

- Multiplication (\*)
- Division (/)
- JavaScript comparison operators available:
  - >, >=, <, <=, == (two equal signs), !=, === (three equal signs)</p>
- JavaScript logical operators available:
  - &&
  - ||
- JavaScript Math functions available (all are case sensitive):
  - Use Math.round(x) to return the value of x rounded to its nearest integer; *Math.round*(1.6) *returns* 2
  - Use Math.floor(x) to return the value of x rounded downward to its nearest integer; *Math.floor(1.6) returns 1*
  - Use Math.ceil(x) to return the value of x rounded up to its nearest integer; *Math.ceil*(1.2) *returns* 2
  - Use Math.max() to find the highest value in a list of arguments; *Math.max*(5, 10, 15) *returns* 15
  - Use Math.min() to find the lowest value in a list of arguments; *Math.min*(5, 10, 15) *returns* 5
  - The following are less common Math functions that are valid to use in ClearTrial:
    - Use Math.abs(x) to return the absolute (positive) value of x; Math.abs(-4.7) returns 4.7
    - Use Math.sqrt(x) to return the square root of x; Math.sqrt(144) returns 12
    - Use Math.pow(x,y) to return the value of x to the power of y; Math.pow(8,2) returns 64
    - Use Math.exp to return e (Euler's number) raised to the power of the value provided as parameter; *Math.exp(1) returns 2.718*
    - Use Math.log to return the logarithm of the given parameter; *Math.log(10) returns 2.303*
- JavaScript keywords available:
  - if, else, true, false, switch, case, break, default
- JavaScript characters available:

- upper or lowercase letters of the alphabet, numbers, dot, comma, arithmetic operators (as listed above), underscore, ?, :, ;, =, <, >, !, \$, &, |, (, ), {, }
- Conditional statements available (all are case sensitive):
  - if / else if / else
    - Use "if" to specify code to be executed if the specified condition is true.
    - Use "else" to specify code to be executed if the specified condition is false.
    - Use "else if" to specify a new condition to test, if the first condition is false.

```
if (condition) {
   code to be executed if the condition is true
} else {
   code to be executed if the condition is false
}
```

```
if (condition1) {
    code to be executed if condition1 is true
} else if (condition2) {
    code to be executed if condition1 is false and condition2 is true
} else {
    code to be executed if condition1 and condition2 are both false
}
```

- Switch / case
  - Use "switch" to specify many alternative blocks of code to be executed
    - The switch expression is evaluated once.
    - The value of the expression is compared with the values of each case.
    - If there is a match, the associated block of code is executed.

```
switch(expression) {
    case x:
        code to be executed if case x is matched
        break;
    case y:
        code to be executed if case y is matched
        break;
    default:
        code to be executed if previous cases are not matched
    }
}
```

## Using Comments

ClearTrial allows you to input comments along with algorithm formulas to explain what the formula is trying to accomplish and to make it more readable to other users.

Single line comments start with //.

Any text between // and the end of the line will be ignored by JavaScript (will not be executed as it is not considered part of the formula).

Example:

| Definition                     | Assignments                     | Algorithm              | Distribution            |             |                     |
|--------------------------------|---------------------------------|------------------------|-------------------------|-------------|---------------------|
| All Locations<br>Calculate as: | 1 //Single line comm            | ment example: 1000 per | the number of years aft | er year 1   |                     |
| (in USD ▼)                     | 2 1000*Math.ceil(\$nu<br>3<br>4 |                        |                         |             | 4,000.00 USD        |
|                                | Estimated Execution Time: 4     | 493 milliseconds       | Use                     | Expressions | Total: 4,000.00 USD |

Multi-line comments start with /\* and end with \*/.

Any text between /\* and \*/ will be ignored by JavaScript.

#### Example:

|     | Definition                               | Assignments                                                                         | Algorithm           | Distribution |                 |                     |
|-----|------------------------------------------|-------------------------------------------------------------------------------------|---------------------|--------------|-----------------|---------------------|
| All | Locations<br>Calculate as:<br>(in USD ▼) | <pre>1 * /*Multi-line commer 2 1000 per the number 3 1000*Math.ceil(\$num 4 5</pre> | of years after year | 1*/          | ▲<br>▼          | 4,000.00 USD        |
|     | Esti                                     | mated Execution Time: 6.2                                                           | 24 milliseconds     | L            | Jse Expressions | Total: 4,000.00 USD |

You can review the website <u>http://www.w3schools.com/js/js\_comments.asp</u> for more information on adding comments with JavaScript.

#### Autoformatting and Autocompletion

ClearTrial automatically formats your task/resource algorithm script to make it easier to read and understand.

- For each row of a script for task/resource algorithms, a unique line number displays as the first character for the row.
- The first line number will always be "1," and each subsequent line number will follow sequential numbering logic.
- ClearTrial will indent a new line/row automatically when the user presses Enter after a leading bracket.

Variable name and keyword suggestions are provided with related descriptions, so that you can quickly find and select items from a pre-populated list to ensure you use valid variable names or keywords in the script.

- You can click a selection from the pre-populated list and the selection will be inserted into the script.
- When a pre-populated list is displayed, a description displays next to each list item.
- As you type your script, ClearTrial identifies any syntax that is invalid and highlights what has caused the error.
- Because brackets often are troublesome, when you place the cursor near a bracket, the matching pair of the bracket is highlighted.

## Validation as You Type

ClearTrial helps you write scripts in valid JavaScript syntax by providing information about the script's validity as you create it. This prevents you from saving scripts that will not execute properly. Validation checks include:

• Scripts must be valid JavaScript whose last statement evaluates to the value desired.

- Scripts must only use the following JavaScript keywords: if, else, true, false, switch, case, break, default.
- Scripts must not contain double or single quotes or any characters other than: upper or lowercase letters of the alphabet, numbers, dot, comma, mathematical operators (+,-,\*,/,%), underscore, ?, :, ;, =, <, >, !, \$, &, |, (, ), {, }, space, or newline.
- Scripts must not contain variables that are not defined/exposed with respect to the plan in which the scripts are created.

#### Estimated Execution Time

If the script is valid, ClearTrial provides an estimate of execution time, so you can adjust the run-time characteristics of your script.

If the estimated execution time is large, it may end up impacting the overall performance of the plan. You are then recommended to review the algorithm to see if there is a more efficient way it can be formulated.

## Variables

Expert algorithms can use any valid variable to help calculate hours or costs.

A variable represents a ClearTrial work unit/cost driver or a custom field. For example, *\$numLocations* is the name of the ClearTrial variable which represents the number of locations in a plan. You can reference the *\$numLocations* variable in a scripted algorithm instead of inputting the actual number of locations (if a plan has 3 locations, you can use *\$numLocations* in the scripted algorithm instead of inputting a value of 3). If a user adds or removes locations on the Location tab, the value that *\$numLocations* represents will automatically update to reflect the current number of locations in the plan.

Items that are considered properties of a task or cost are not considered assumptions by ClearTrial and are not available as variables to be referenced in expert algorithms (e.g. assigned provider, billing rate location, GL code, and department).

There are over 200 ClearTrial system variables that exist that can be used in a plan's script formula. The ClearTrial system variables that can be used in a plan will depend upon the plan's assigned cost model. See <u>Appendix A</u> for a listing of

ClearTrial system variables. ClearTrial system variables will always start with \$ (dollar sign).

Custom fields can also be used in a plan's script formula. You can reference a custom field in a script formula by using the name given to the custom field when it was created. Custom field variables will not start with \$ (dollar sign).

The custom fields that can be used in a plan will depend upon the plan's assigned custom field model.

## Tips and Recommendations

- Use expert algorithms only if you are unable to construct your algorithm using multiple expressions.
- JavaScript is case sensitive. If your algorithms are producing errors, double check the syntax and variable names used to ensure the right upper and/or lowercase letters are being used.
- If your expert algorithm divides by a variable, it is recommended to add a conditional statement to return 0 if the variable value equates to 0. This will ensure that if the variable value is 0, your formula will evaluate to 0 instead of generating an error.

Consider the following formula: (1000 / \$numNewsletters);

If \$numNewsletters = 0, then the above formula is dividing by 0 which will cause the algorithm to generate an error.

To avoid the possibility of dividing by 0, use a conditional statement:

if (0 == \$numNewsletters) {0;}
else {1000 / \$numNewsletters;}

You can also use a JavaScript ternary operator: (1000 / ( \$numNewsletters > 0 ? \$ numNewsletters : 1 ));

- In English, the denominator says if \$numNewsletters is greater than 0, then use that value in the formula, else use 1 for the value of \$numNewsletters.
- NOTE: using the ternary operator in this example will make the formula produce a value > 0 even if the value of the variable is

0. If you do not want the formula to produce a value > 0 when the variable is 0, then use the if...else statement.

- When attempting to compare values, always use == (double equal sign) instead of = (single equal sign). The = (single equal sign) means something slightly different in JavaScript.
  - Example:
    - Right syntax: 4 == \$numLocations
    - Wrong syntax: 4 = \$numLocations
- To round a value to a certain number of decimals, use the Math.pow function.
  - Examples:
    - To round up 1.678 to 1.68, use *Math.ceil*(1.678 \* *Math.pow*(10, 2))
       / *Math.pow*(10, 2)
    - To round down 1.678 to 1.67, use *Math.floor( 1.678 \* Math.pow(10, 2) ) / Math.pow(10, 2)*
- When using the "and" and "or" operators, be sure to use 2 pipes for "or" and two ampersands for "and." Using a single pipe or single ampersand will perform a bitwise comparison and, although legal syntax, will not produce the desired result.

– Example:

Right: if(\$isEdc || \$isEdcThirdParty) Wrong: if(\$isEdc | \$isEdcThirdParty)

Right: if(\$isEdc && \$edcMaturityLevel == 4) Wrong: if(\$isEdc & \$edcMaturityLevel == 4)

## Expert Algorithm Examples

## Example: Using commentary

For long or complex algorithms, it is recommended that you use comments to explain what the algorithm is attempting to do. This helps other users understand the algorithm logic without having to translate the actual algorithm line by line.

Here is an example of a single line comment using the "//" syntax.

| Definition    |                                                                                  | Assignments          | Algorithm    | Distribution          |             |                                       |
|---------------|----------------------------------------------------------------------------------|----------------------|--------------|-----------------------|-------------|---------------------------------------|
| All Locations | Il Locations                                                                     |                      |              |                       |             |                                       |
| Calculate as  | : 1                                                                              |                      |              | the number of years a | fter year 1 |                                       |
|               | 2                                                                                | 1000*Math.ceil(\$nur | nWeeks/52-1) |                       |             |                                       |
| (in USD V     | ) 3                                                                              |                      |              |                       |             | 4,000.00 USD                          |
|               | 4                                                                                |                      |              |                       |             | · · · · · · · · · · · · · · · · · · · |
|               |                                                                                  |                      |              |                       |             |                                       |
|               | Estimated Execution Time: 4.493 milliseconds Use Expressions Total: 4,000.00 USD |                      |              |                       |             |                                       |

Anything after "//" on a single line will be ignored by the application.

Here is an example of multi-line comments using the "/\*" and "\*/" syntax.

|                  | Definition                                                                                                    | Assignments | Algorithm | Distribution |                |                     |
|------------------|----------------------------------------------------------------------------------------------------|-------------|-----------|--------------|----------------|---------------------|
| ( <sup>All</sup> | All Locations<br>Calculate as: 1 - /*Multi-line comment example:                                                                                                   |             |           |              |                |                     |
|                  | (in USD ▼) 3<br>4<br>5<br>Calculate as. 1 * / Fruit=File Comment Example:<br>2 1000 per the number of years after year 1*/<br>1000*Math.ceil(\$numWeeks/52-1)<br>4 |             |           | •            | 4,000.00 USD   |                     |
|                  | Estimated Execution Time: 6.224 milliseconds                                                                                                    |             |           | <u>U</u>     | se Expressions | Total: 4,000.00 USD |

Type "/\*" to start the commentary and then end with "\*/" after the commentary to tell the application to ignore anything typed in between.

You can review the website <u>http://www.w3schools.com/js/js\_comments.asp</u> for more information on adding comments with JavaScript.

## Example: Using Math.ceil

This example will demonstrate how to use one of JavaScript's Math functions.

You want to a new custom cost to be calculated as the cost for annual fees as \$1000 for each year of the plan after year 1.

1. On the Algorithm tab for the indirect cost, click Switch to Script to switch into script mode.

2. Using the ClearTrial variable, which exists for the number of weeks between study start date and final report (e.g., study duration), *\$numWeeks*, the user can then specify in the script box the cost algorithm script to be:

```
1000 * (Math.ceil($numWeeks / 52) - 1)
```

The Math.ceil function will round up the output to the nearest integer.

This is equivalent to the following Excel formula, assuming the number of weeks is located in cell A1: (1000 \* (roundup(A1 / 52, 0) - 1))

You can review the website <u>http://www.w3schools.com/js/js\_math.asp</u> for more information on JavaScript Math functions.

## Example: Conditional formula using if...else

You want to create a scripted algorithm to drive the level of effort in hours for a custom resource based on the EDC maturity level selected for the plan. If the EDC maturity level selected is 1, then the level of effort should be 2 hours; if the level selected is 2, then the level of effort should be 1.5 hours; for any other selected level, the level of effort should be 0.5 hours.

- 1. On the Algorithm tab for the task/resource, click Switch to Script to switch into script mode.
- Using the ClearTrial variable that exists for the EDC maturity level, *\$edcMaturityLevel*, the user can then specify in the script box the conditional task/resource algorithm script to be:

You can review the website <u>http://www.w3schools.com/js/js\_if\_else.asp</u> for more information on using JavaScript if/else statements.

## Example: Conditional formula using if...else with multiple conditions

You can also have multiple conditions you may want the application to evaluate in your if/else formulas.

Let's say that in addition to \$edcMaturityLevel, you also want to put a condition on the number of subjects based on the following:

- If the EDC maturity level selected is 1 AND the number of subjects is < 40, then the level of effort should be 2 hours;
- If the level selected is 1 AND the number of subjects is >= 40, then the level of effort should be 2.5 hours.

Using the "&&" operator, you can specify in the script box the multiconditional algorithm script to be:

> if (1 == \$edcMaturityLevel && 40 > \$numSubjects) {2;} else if (1 == \$edcMaturityLevel && 40 <= \$numSubjects) {2.5;} else if (2 == \$edcMaturityLevel) {1.5;} else {.5;}

If you want to base your condition on an OR statement, you can use the operator "||".

Let's say you want 1.5 hours if \$edcMaturityLevel is a 1 or a 2. Using the "||" operator, you can specify in the script box the multi-conditional algorithm script to be:

if (1 == \$edcMaturityLevel || 2 == \$edcMaturityLevel) {1.5;} else {.5;}

Be careful to use the logical AND and OR operators and not their bitwise counterparts. Always use 2 pipes and two ampersands to combine values.

## Example: Conditional formula switch/case

Using the same scenario from the previous example, we can also create a formula using the switch/case statement.

1. On the Algorithm tab for the task/resource, click Switch to Script to switch into script mode.

 Using the ClearTrial variable which exists for the EDC maturity level, *\$edcMaturityLevel*, the user can then specify in the script box the conditional task/resource algorithm script to be:

```
switch ($edcMaturityLevel) {      <<specify which variable is being evaluated
      case 1: 2            <<if edc maturity level is 1, then 2 hrs
            break;            <<"break" tells JavaScript to stop if case 1 is true
      case 2: 1.5            <<if edc maturity level is 2, then 1.5 hrs
            break;
      default: .5           <<for any other value, then .5 hrs
      }
</pre>
```

You can review the website <u>http://www.w3schools.com/js/js\_switch.asp</u> for more information on using JavaScript switch statement.

## Truthiness

When using a variable that evaluates to a Boolean (yes or no) value, you can skip the comparison to a specific value, because JavaScript will treat any positive nonzero value as "true."

For example, you can write:

if( \$isEdc ) instead of

if (\$isEdc == 1)

Both will evaluate to either true or false based on whether the Data Collection Method is "Electronic Data Capture."

Conversely, you can write:

if( !\$isEdc ) instead of

if(\$isEdc != 1) or if(\$isEdc === 0)

## APPENDIX A: Listing of all valid ClearTrial variables

| CLEARTRIAL VARIABLE            | DESCRIPTION                               |
|--------------------------------|-------------------------------------------|
| \$bioFactor                    | Indication-specific factor of complexity  |
| \$edcFactor                    | Indication-specific factor of complexity  |
|                                | related to EDC                            |
| \$edcMaturityLevel             | Represents the choice of maturity level   |
|                                | for EDC                                   |
| \$indicationID                 | Numeric identifier of the Indication      |
| \$isCrossoverTrialDesign       | Will subjects cross between treatment     |
|                                | arms (e.g. Latin Square)                  |
|                                | (value of $0 = NO$ , $1 = YES$ )          |
| \$isEDC                        | Indicates whether data collection method  |
|                                | is Electronic Data Capture                |
|                                | (value of $0 = NO$ , $1 = YES$ )          |
| \$isEDCThirdParty              | Indicates whether Electronic Data         |
|                                | Capture is done by a third-party          |
|                                | (value of $0 = NO$ , $1 = YES$ )          |
| \$isElectronicDiary            | Indicates whether subject diary pages are |
|                                | online                                    |
|                                | (value of $0 = NO$ , $1 = YES$ )          |
| \$isEndpointTrial              | Indicates whether the trial is modeled as |
|                                | an endpoint trial                         |
|                                | (value of $0 = NO$ , $1 = YES$ )          |
| \$isMedicalMonitoring24by7     | Indicates whether 24 x 7 medical          |
|                                | monitoring is expected                    |
|                                | (value of $0 = NO$ , $1 = YES$ )          |
| \$isOnsiteMonitoringUsed       | Indicates whether onsite monitoring       |
|                                | visits are expected                       |
|                                | (value of 0 = NO, 1 = YES)                |
| \$isParallelTrialDesign        | Will treatment arms run in parallel with  |
|                                | separate subject populations              |
|                                | (value of 0 = NO, 1 = YES)                |
| \$isPhaseFourNoInd             | Is this a Phase IV (No IND) trial         |
|                                | (value of 0 = NO, 1 = YES)                |
| \$isPhaseFourWithInd           | Is this a Phase IV (With IND) trial       |
|                                | (value of 0 = NO, 1 = YES)                |
| \$isPhaseOneHV                 | Is this a Phase One (Healthy Volunteers)  |
|                                | trial                                     |
|                                | (value of 0 = NO, 1 = YES)                |
| \$isPhaseOneOncologyOrVaccines | Is this a Phase One Oncology or Vaccines  |
|                                | trial                                     |

| CLEARTRIAL VARIABLE                             | DESCRIPTION                                |
|-------------------------------------------------|--------------------------------------------|
|                                                 | (value of 0 = NO, 1 = YES)                 |
| \$isPhaseThree                                  | Is this a Phase III trial                  |
|                                                 | (value of $0 = NO$ , $1 = YES$ )           |
| \$isPhaseTwo                                    | Is this a Phase II trial                   |
|                                                 | (value of $0 = NO$ , $1 = YES$ )           |
| \$isPhoneBasedMonitoringUsed                    | Indicates whether onsite monitoring        |
|                                                 | visits are expected                        |
|                                                 | (value of $0 = NO$ , $1 = YES$ )           |
| \$medicalMonitoringFactor                       | Indication-specific factor of complexity   |
|                                                 | related to medical monitoring              |
| \$mohDelay                                      | Location-specific regulatory delay         |
| \$monitoringTimeRequiredForBaselineVisit        | The number of minutes required to          |
|                                                 | monitor pages collected during baseline    |
|                                                 | visit                                      |
| <pre>\$numBednightsDuringWashoutPeriod</pre>    | The number of bednights expected           |
|                                                 | during washout period                      |
| <pre>\$numBedNightsTreatmentA</pre>             | The number of nights subjects will be      |
|                                                 | confined to the study center for treatment |
|                                                 | А                                          |
| <pre>\$numBedNightsTreatmentB</pre>             | The number of nights subjects will be      |
|                                                 | confined to the study center for treatment |
|                                                 | В                                          |
| <pre>\$numBedNightsTreatmentC</pre>             | The number of nights subjects will be      |
|                                                 | confined to the study center for treatment |
|                                                 | С                                          |
| <pre>\$numBedNightsTreatmentD</pre>             | The number of nights subjects will be      |
|                                                 | confined to the study center for treatment |
|                                                 | D                                          |
| <pre>\$numBedNightsTreatmentE</pre>             | The number of nights subjects will be      |
|                                                 | confined to the study center for treatment |
|                                                 | E                                          |
| <pre>\$numCohortEscalationReviews</pre>         | The number of cohort escalation reviews    |
| $\mbox{\$numCohortEscalationReviewsTreatmentA}$ | The number of cohort escalation reviews    |
|                                                 | for treatment A                            |
| \$numCohortEscalationReviewsTreatmentB          | The number of cohort escalation reviews    |
|                                                 | for treatment B                            |
| snumCohortEscalationReviewsTreatmentC           | The number of cohort escalation reviews    |
|                                                 | for treatment C                            |
| snumCohortEscalationReviewsTreatmentD           | The number of cohort escalation reviews    |
|                                                 | for treatment D                            |

| CLEARTRIAL VARIABLE                                | DESCRIPTION                              |
|----------------------------------------------------|------------------------------------------|
| <pre>\$numCohortEscalationReviewsTreatmentE</pre>  | The number of cohort escalation reviews  |
|                                                    | for treatment E                          |
| \$numCrfBooksPrinted                               | The number of CRF books to be printed    |
| \$numCrfPagesAudited                               | The number of CRF Page equivalents to    |
|                                                    | be audited                               |
| \$numCrfPagesInBaselineVisit                       | The number of CRF pages to be collected  |
|                                                    | during baseline visit                    |
| <pre>\$numCrfPagesPerExtendedVisitTreatmentA</pre> | The number of CRF pages per extended     |
|                                                    | visit for treatment A                    |
| <pre>\$numCrfPagesPerExtendedVisitTreatmentB</pre> | The number of CRF pages per extended     |
|                                                    | visit for treatment B                    |
| <pre>\$numCrfPagesPerExtendedVisitTreatmentC</pre> | The number of CRF pages per extended     |
|                                                    | visit for treatment C                    |
| <pre>\$numCrfPagesPerExtendedVisitTreatmentD</pre> | The number of CRF pages per extended     |
|                                                    | visit for treatment D                    |
| <pre>\$numCrfPagesPerExtendedVisitTreatmentE</pre> | The number of CRF pages per extended     |
|                                                    | visit for treatment E                    |
| <pre>\$numCrfPagesPerScreenFailure</pre>           | The number of CRF pages collected for    |
|                                                    | each screen failure                      |
| <pre>\$numCrfPagesPerSubjectTreatmentA</pre>       | The number of CRF pages per subject for  |
|                                                    | treatment A                              |
| <pre>\$numCrfPagesPerSubjectTreatmentB</pre>       | The number of CRF pages per subject for  |
|                                                    | treatment B                              |
| <pre>\$numCrfPagesPerSubjectTreatmentC</pre>       | The number of CRF pages per subject for  |
|                                                    | treatment C                              |
| <pre>\$numCrfPagesPerSubjectTreatmentD</pre>       | The number of CRF pages per subject for  |
|                                                    | treatment D                              |
| <pre>\$numCrfPagesPerSubjectTreatmentE</pre>       | The number of CRF pages per subject for  |
|                                                    | treatment E                              |
| \$numCrfPagesWithDrops                             | Total number of CRF pages expected,      |
|                                                    | accounting for subject drop rate         |
| <pre>\$numCrfPagesWithoutDrops</pre>               | Total number of CRF pages expected if no |
|                                                    | subjects drop                            |
| \$numDataImports                                   | The number of data imports expected      |
| \$numDataTransfers                                 | The number of data transfers expected    |
| <pre>\$numDaysActiveTreatment</pre>                | The number of days between FSI and       |
|                                                    | LSO                                      |
| <pre>\$numDaysFromDbLockToDraftReport</pre>        | The number of days from Database Lock    |
|                                                    | to delivery of draft report              |
| <pre>\$numDaysFromDbLockToFinalReport</pre>        | The number of days from Database Lock    |
|                                                    | to delivery of final report              |

| CLEARTRIAL VARIABLE                                  | DESCRIPTION                                   |
|------------------------------------------------------|-----------------------------------------------|
| <pre>\$numDaysFromDbLockToStatReport</pre>           | The number of days from Database Lock         |
|                                                      | to delivery of stat report                    |
| <pre>\$numDaysFromFirstSiteToLastSite</pre>          | The number of days from FSA to LSA            |
| \$numDaysFromFsiToEndpoint                           | The number of days from FSI to Endpoint       |
|                                                      | date                                          |
| \$numDaysFromFsiToFso                                | The number of days from FSI to FSO            |
| \$numDaysFromFsiToLsi                                | The number of days from FSI to LSI            |
| \$numDaysFromFsiToLso                                | The number of days from FSI to LSO (the       |
| -                                                    | active treatment period)                      |
| \$numDaysFromFsoToLsi                                | The number of days from FSO to LSI            |
| \$numDaysFromFsoToLso                                | The number of days from FSO to LSO            |
| \$numDaysFromLsiToEndpoint                           | The number of days from LSI to Endpoint       |
|                                                      | date                                          |
| \$numDaysFromLsiToLso                                | The number of days from LSI to LSO            |
| \$numDaysFromLsoToDbLock                             | The number of days from LSO/LSLV to           |
|                                                      | Database Lock                                 |
| <pre>\$numDaysFromStartToFirstSite</pre>             | The number of days from PASD to FSA           |
| \$numDaysFromStartToFsi                              | The number of days from PASD to FSI           |
| \$numDaysFromStartToGlobalFsi                        | The number of days from PASD to Global        |
|                                                      | FSI                                           |
| \$numDaysFromStartToGlobalLsi                        | The number of days from PASD to Global<br>LSI |
| <pre>\$numDaysFromStartToLastSite</pre>              | The number of days from PASD to LSA           |
| \$numDaysFromStartToLsi                              | The number of days from PASD to LSI           |
| \$numDaysFromStartToLso                              | The number of days from PASD to               |
|                                                      | LSO/LSLV                                      |
| \$numDaysTreatmentA                                  | The duration of treatment A (in days)         |
| \$numDaysTreatmentB                                  | The duration of treatment B (in days)         |
| <pre>\$numDaysTreatmentC</pre>                       | The duration of treatment C (in days)         |
| \$numDaysTreatmentD                                  | The duration of treatment D (in days)         |
| <pre>\$numDaysTreatmentE</pre>                       | The duration of treatment E (in days)         |
| $\mbox{\$numDiaryPagesPerExtendedVisitTreatmentA}$   | The number of subject diary pages per         |
|                                                      | extended visit for treatment A                |
| $\mbox{\$numDiaryPagesPerExtendedVisitTreatmentB}$   | The number of subject diary pages per         |
|                                                      | extended visit for treatment B                |
| \$numDiaryPagesPerExtendedVisitTreatmentC            | The number of subject diary pages per         |
|                                                      | extended visit for treatment C                |
| $\mbox{\$numDiaryPagesPerExtendedVisitTreatmentD}$   | The number of subject diary pages per         |
|                                                      | extended visit for treatment D                |
| <pre>\$numDiaryPagesPerExtendedVisitTreatmentE</pre> | The number of subject diary pages per         |
|                                                      | extended visit for treatment E                |

| CLEARTRIAL VARIABLE                                    | DESCRIPTION                              |
|--------------------------------------------------------|------------------------------------------|
| <pre>\$numDiaryPagesPerSubjectTreatmentA</pre>         | The number of subject diary pages per    |
|                                                        | subject for treatment A                  |
| \$numDiaryPagesPerSubjectTreatmentB                    | The number of subject diary pages per    |
|                                                        | subject for treatment B                  |
| <pre>\$numDiaryPagesPerSubjectTreatmentC</pre>         | The number of subject diary pages per    |
|                                                        | subject for treatment C                  |
| <pre>\$numDiaryPagesPerSubjectTreatmentD</pre>         | The number of subject diary pages per    |
|                                                        | subject for treatment D                  |
| <pre>\$numDiaryPagesPerSubjectTreatmentE</pre>         | The number of subject diary pages per    |
|                                                        | subject for treatment E                  |
| <pre>\$numDrugAccountabilityVisitsPerSite</pre>        | The number of additional drug-           |
|                                                        | accountability visits per site           |
| \$numDrugShipments                                     | The total number of drug or device       |
|                                                        | shipments                                |
| \$numDrugShipmentsPerSite                              | The number of drug or device shipments   |
|                                                        | to each site                             |
| \$numDsmbReports                                       | The number of DSMB reports expected      |
| \$numEdcTrainingSessions                               | The number of EDC Training Sessions      |
|                                                        | expected                                 |
| \$numExpeditedSAEs                                     | The number of SAE reports expedited to   |
| 1                                                      | regulatory agencies and ethics           |
|                                                        | committees                               |
| \$numFourAndOneHalfDayMonitoringTrips                  | The number of four and one half day      |
|                                                        | monitoring visits expected               |
| \$numFourDayMonitoringTrips                            | The number of four day monitoring visits |
|                                                        | expected                                 |
| \$numGrantPayments                                     | The total number of grant payments       |
| \$numGrantPaymentsPerSite                              | The number of grant payments per site    |
| \$numHalfDayMonitoringTrips                            | The number of half day monitoring visits |
|                                                        | expected                                 |
| <pre>\$numHoursAvgMonitoringTravel</pre>               | The average number of hours a monitor    |
| 0 0                                                    | will need to travel to sites             |
| \$numHoursMedicalMonitoringPerSAE                      | The number of hours a medical monitor    |
| 0                                                      | will spend with each SAE                 |
| \$numHoursPhoneBasedMonitoring                         | The number of hours of phone-based       |
| U U                                                    | monitoring expected                      |
| \$numInterimAnalyses                                   | The number of interim analyses expected  |
| \$numInvestigatorMeetings                              | The number of investigator meetings      |
| 0 0                                                    | planned                                  |
| <pre>\$numLabDiagnosticTestsPerSubjectTreatmentA</pre> | The number of diagnostic tests per       |
| 0                                                      | subject for treatment A                  |

| CLEARTRIAL VARIABLE                                    | DESCRIPTION                              |
|--------------------------------------------------------|------------------------------------------|
| <pre>\$numLabDiagnosticTestsPerSubjectTreatmentB</pre> | The number of diagnostic tests per       |
| ç ,                                                    | subject for treatment B                  |
| <pre>\$numLabDiagnosticTestsPerSubjectTreatmentC</pre> | The number of diagnostic tests per       |
| ,                                                      | subject for treatment C                  |
| <pre>\$numLabDiagnosticTestsPerSubjectTreatmentD</pre> | The number of diagnostic tests per       |
| ç ,                                                    | subject for treatment D                  |
| <pre>\$numLabDiagnosticTestsPerSubjectTreatmentE</pre> | The number of diagnostic tests per       |
| ç ,                                                    | subject for treatment E                  |
| \$numLocations                                         | The number of locations                  |
| <pre>\$numMedicalDataListingReviews</pre>              | The number of medical data listing       |
| C C                                                    | reviews expected                         |
| <pre>\$numMinutesCrfDataCoordination</pre>             | The number of minutes (per page) for     |
|                                                        | data coordination                        |
| <pre>\$numMinutesCrfDataEntry</pre>                    | The number of minutes (per page) for     |
| -                                                      | data entry                               |
| \$numMinutesQueryReview                                | The number of minutes to re-review       |
|                                                        | queries/CRF data from a previous visit   |
| \$numMonitoringDays                                    | The number of monitoring days expected   |
| \$numMonitoringMinutesPerCrfPageTreatmentA             | The number of minutes to monitor each    |
|                                                        | page for treatment A                     |
| \$numMonitoringMinutesPerCrfPageTreatmentB             | The number of minutes to monitor each    |
|                                                        | page for treatment B                     |
| <pre>\$numMonitoringMinutesPerCrfPageTreatmentC</pre>  | The number of minutes to monitor each    |
|                                                        | page for treatment C                     |
| <pre>\$numMonitoringMinutesPerCrfPageTreatmentD</pre>  | The number of minutes to monitor each    |
|                                                        | page for treatment D                     |
| <pre>\$numMonitoringMinutesPerCrfPageTreatmentE</pre>  | The number of minutes to monitor each    |
|                                                        | page for treatment E                     |
| \$numMonitoringVisits                                  | The number of monitoring visits expected |
| \$numNewsletters                                       | The number of newsletters expected       |
| <pre>\$numOneAndOneHalfDayMonitoringTrips</pre>        | The number of one and one half day       |
|                                                        | monitoring visits expected               |
| \$numOneDayMonitoringTrips                             | The number of one day monitoring visits  |
|                                                        | expected                                 |
| \$numPharmacoEconomicPagesPerExtendedVisit             | The number of pharmacoeconomic           |
| TreatmentA                                             | pages/extended visit for treatment A     |
| \$numPharmacoEconomicPagesPerExtendedVisit             | The number of pharmacoeconomic           |
| TreatmentB                                             | pages/extended visit for treatment B     |
| \$numPharmacoEconomicPagesPerExtendedVisit             | The number of pharmacoeconomic           |
| TreatmentC                                             | pages/extended visit for treatment C     |

| CLEARTRIAL VARIABLE                                   | DESCRIPTION                             |
|-------------------------------------------------------|-----------------------------------------|
| \$numPharmacoEconomicPagesPerExtendedVisit            | The number of pharmacoeconomic          |
| TreatmentD                                            | pages/extended visit for treatment D    |
| \$numPharmacoEconomicPagesPerExtendedVisit            | The number of pharmacoeconomic          |
| TreatmentE                                            | pages/extended visit for treatment E    |
| <pre>\$numPharmacoEconomicPagesPerSubjectTreatm</pre> | The number of pharmacoeconomic          |
| entA                                                  | pages/subject for treatment A           |
| <pre>\$numPharmacoEconomicPagesPerSubjectTreatm</pre> | The number of pharmacoeconomic          |
| entB                                                  | pages/subject for treatment B           |
| <pre>\$numPharmacoEconomicPagesPerSubjectTreatm</pre> | The number of pharmacoeconomic          |
| entC                                                  | pages/subject for treatment C           |
| <pre>\$numPharmacoEconomicPagesPerSubjectTreatm</pre> | The number of pharmacoeconomic          |
| entD                                                  | pages/subject for treatment D           |
| <pre>\$numPharmacoEconomicPagesPerSubjectTreatm</pre> | The number of pharmacoeconomic          |
| entE                                                  | pages/subject for treatment E           |
| \$numPreStudySiteVisits                               | The number of pre-study site visits     |
| \$numProtocolAmendments                               | The number of protocol amendments       |
|                                                       | expected                                |
| \$numPublications                                     | The number of manuscripts or            |
|                                                       | publications expected                   |
| $\$ numQolPagesPerExtendedVisitTreatmentA             | The number of Quality of Life pages per |
|                                                       | extended visit for treatment A          |
| <pre>\$numQolPagesPerExtendedVisitTreatmentB</pre>    | The number of Quality of Life pages per |
|                                                       | extended visit for treatment B          |
| <pre>\$numQolPagesPerExtendedVisitTreatmentC</pre>    | The number of Quality of Life pages per |
|                                                       | extended visit for treatment C          |
| <pre>\$numQolPagesPerExtendedVisitTreatmentD</pre>    | The number of Quality of Life pages per |
|                                                       | extended visit for treatment D          |
| <pre>\$numQolPagesPerExtendedVisitTreatmentE</pre>    | The number of Quality of Life pages per |
|                                                       | extended visit for treatment E          |
| <pre>\$numQolPagesPerSubjectTreatmentA</pre>          | The number of Quality of Life pages per |
|                                                       | subject for treatment A                 |
| <pre>\$numQolPagesPerSubjectTreatmentB</pre>          | The number of Quality of Life pages per |
|                                                       | subject for treatment B                 |
| <pre>\$numQolPagesPerSubjectTreatmentC</pre>          | The number of Quality of Life pages per |
|                                                       | subject for treatment C                 |
| <pre>\$numQolPagesPerSubjectTreatmentD</pre>          | The number of Quality of Life pages per |
|                                                       | subject for treatment D                 |
| <pre>\$numQolPagesPerSubjectTreatmentE</pre>          | The number of Quality of Life pages per |
|                                                       | subject for treatment E                 |
| \$numQueries                                          | Represents the number of queries        |
|                                                       | monitors are expected to resolve        |

| CLEARTRIAL VARIABLE                       | DESCRIPTION                              |
|-------------------------------------------|------------------------------------------|
| \$numRepeatDataFigures                    | The number of repeat/copy data           |
|                                           | figures/graphs expected                  |
| \$numRepeatDataListings                   | The number of repeat/copy data listings  |
|                                           | expected                                 |
| \$numRepeatDataTables                     | The number of repeat/copy data tables    |
| -                                         | expected                                 |
| <pre>\$numRepeatPkPdDataFigures</pre>     | The number of repeat/copy data PK/PD     |
|                                           | figures/graphs (*Phase 1 HV only*)       |
| <pre>\$numRepeatPkPdDataListings</pre>    | The number of repeat/copy PK/PD data     |
|                                           | listings (*Phase 1 HV only*)             |
| <pre>\$numRepeatPkPdDataTables</pre>      | The number of repeat/copy PK/PD data     |
|                                           | tables (*Phase 1 HV only*)               |
| \$numSAEs                                 | The number of Serious Adverse Events     |
|                                           | expected                                 |
| \$numScreenFailsPaid                      | The number of screen failures for which  |
|                                           | the sponsor will pay                     |
| <pre>\$numScreensPerCrfBook</pre>         | The number of screens to be designed for |
|                                           | the CRF book                             |
| <pre>\$numScreensPerCrfPage</pre>         | The average number of screens per CRF    |
|                                           | page                                     |
| <pre>\$numSiteCloseoutVisits</pre>        | The number of site closeout visits       |
| \$numSiteInitiationVisits                 | The number of site initiation visits     |
| \$numSites                                | The number of sites                      |
| <pre>\$numSitesIdentifiedBySponsor</pre>  | The number of sites to be identified by  |
|                                           | the Sponsor                              |
| <pre>\$numSitesIdentifiedByVendor</pre>   | The number of sites to be identified by  |
|                                           | the vendor                               |
| \$numSitesRequiringAudit                  | The number of sites requiring a QA audit |
| <pre>\$numSitesUsingCentralIRB</pre>      | The number of sites using a Central      |
|                                           | IRB/EC                                   |
| <pre>\$numSitesUsingLocalIRB</pre>        | The number of sites using a local IRB/EC |
| <pre>\$numSitesUsingLocalMonitoring</pre> | The number of sites using local          |
|                                           | monitoring                               |
| \$numSitesWithOnsiteCOV                   | The number of sites requiring onsite     |
|                                           | close-out visits                         |
| \$numSitesWithOnsiteSIV                   | The number of sites requiring site       |
|                                           | initiation visits (in-person)            |
| \$numSitesWithOverhead                    | The number of sites requiring overhead   |
| \$numSitesWithPhoneCOV                    | The number of sites requiring only       |
|                                           | phone-based close-out                    |

| CLEARTRIAL VARIABLE                               | DESCRIPTION                                |
|---------------------------------------------------|--------------------------------------------|
| \$numSitesWithPhonePSSV                           | The number of sites requiring a phone-     |
|                                                   | based prestudy site visit                  |
| \$numSitesWithPhoneSIV                            | The number of sites requiring only         |
|                                                   | phone-based site initiation                |
| \$numSubjects                                     | The number of subjects to be randomized    |
| \$numSubjectsFailScreen                           | The number of potential subjects that will |
|                                                   | fail screening                             |
| \$numSubjectsPerSitePerMonth                      | The expected enrollment rate (subjects     |
|                                                   | per site per month)                        |
| \$numSubjectsToScreen                             | The number of potential subjects to be     |
|                                                   | screened                                   |
| \$numSubjectsTreatmentA                           | The number of subjects randomized to       |
|                                                   | Treatment A                                |
| <pre>\$numSubjectsTreatmentB</pre>                | The number of subjects randomized to       |
|                                                   | Treatment B                                |
| <pre>\$numSubjectsTreatmentC</pre>                | The number of subjects randomized to       |
|                                                   | Treatment C                                |
| <pre>\$numSubjectsTreatmentD</pre>                | The number of subjects randomized to       |
|                                                   | Treatment D                                |
| <pre>\$numSubjectsTreatmentE</pre>                | The number of subjects randomized to       |
|                                                   | Treatment E                                |
| <pre>\$numSubjectsWillComplete</pre>              | The number of subjected expected to        |
|                                                   | complete all visits                        |
| \$numSubjectVisits                                | The number of visits for all subjects      |
| \$numThirdPartyDataVendors                        | The number of third party data vendors     |
|                                                   | or sources expected                        |
| <pre>\$numThreeAndOneHalfDayMonitoringTrips</pre> | The number of three and one half day       |
|                                                   | monitoring visits expected                 |
| <pre>\$numThreeDayMonitoringTrips</pre>           | The number of three day monitoring         |
|                                                   | visits expected                            |
| \$numTranslations                                 | The number of languages into which         |
|                                                   | documents must be translated               |
| <pre>\$numTwoAndOneHalfDayMonitoringTrips</pre>   | The number of two and one half day         |
|                                                   | monitoring visits expected                 |
| <pre>\$numTwoDayMonitoringTrips</pre>             | The number of two day monitoring visits    |
|                                                   | expected                                   |
| \$numUniqueDataFigures                            | The number of unique data                  |
|                                                   | figures/graphs expected                    |
| \$numUniqueDataListings                           | The number of unique data listings         |
|                                                   | expected                                   |

| CLEARTRIAL VARIABLE                     | DESCRIPTION                                 |
|-----------------------------------------|---------------------------------------------|
| \$numUniqueDataTables                   | The number of unique data tables            |
| l                                       | expected                                    |
| \$numUniquePages                        | The number of unique CRF pages to be        |
|                                         | designed                                    |
| \$numUniquePkPdDataFigures              | The number of unique PK/PD data             |
|                                         | figures/graphs (*Phase 1 HV only*)          |
| \$numUniquePkPdDataListings             | The number of unique PK/PD data             |
| - C                                     | listings (*Phase 1 HV only*)                |
| <pre>\$numUniquePkPdDataTables</pre>    | The number of unique PK/PD data tables      |
|                                         | (*Phase 1 HV only*)                         |
| \$numVisitsTreatmentA                   | The number of weeks (or days) in which a    |
|                                         | subject visit occurs for treatment A        |
| <pre>\$numVisitsTreatmentB</pre>        | The number of weeks (or days) in which a    |
|                                         | subject visit occurs for treatment B        |
| <pre>\$numVisitsTreatmentC</pre>        | The number of weeks (or days) in which a    |
|                                         | subject visit occurs for treatment C        |
| <pre>\$numVisitsTreatmentD</pre>        | The number of weeks (or days) in which a    |
|                                         | subject visit occurs for treatment D        |
| <pre>\$numVisitsTreatmentE</pre>        | The number of weeks (or days) in which a    |
|                                         | subject visit occurs for treatment E        |
| \$numWeeks                              | The number of weeks between the study       |
|                                         | start date and the date the final report is |
|                                         | due                                         |
| \$numWeeksEnrollment                    | The number of weeks expected for subject    |
|                                         | enrollment                                  |
| <pre>\$numWeeksProjectManagement</pre>  | The number of weeks of Project              |
|                                         | Management expected                         |
| \$numWeeksTreatmentA                    | The duration of treatment A (in weeks)      |
| \$numWeeksTreatmentB                    | The duration of treatment B (in weeks)      |
| \$numWeeksTreatmentC                    | The duration of treatment C (in weeks)      |
| <pre>\$numWeeksTreatmentD</pre>         | The duration of treatment D (in weeks)      |
| <pre>\$numWeeksTreatmentE</pre>         | The duration of treatment E (in weeks)      |
| <pre>\$pctRegulatoryDocsCollected</pre> | The percent of regulatory documents to      |
|                                         | be collected                                |
|                                         | (value will be converted to a decimal)      |
| \$pctSdv                                | The percent of source document              |
|                                         | verification expected                       |
|                                         | (value will be converted to a decimal)      |
| <pre>\$pctSiteOverhead</pre>            | The average percent overhead for sites      |
|                                         | requiring overhead                          |
|                                         | (value will be converted to a decimal)      |

| CLEARTRIAL VARIABLE                 | DESCRIPTION                                   |
|-------------------------------------|-----------------------------------------------|
| <pre>\$pctSitesWithOnsitePSSV</pre> | The percent of sites requiring an onsite      |
|                                     | prestudy site visit                           |
|                                     | (value will be converted to a decimal)        |
| <pre>\$pctSubjectsFailScreen</pre>  | The percent of potential subjects that will   |
|                                     | fail screening                                |
|                                     | (value will be converted to a decimal)        |
| \$queryRate                         | The percent of pages expected to generate     |
|                                     | queries                                       |
|                                     | (value will be converted to a decimal)        |
| \$therapeuticAreaID                 | Numeric identifier of the Therapeutic         |
|                                     | Area                                          |
| \$transportFactor                   | Location-specific transportation factor       |
| \$washoutPeriodDuration             | Length of washout period, in weeks for        |
|                                     | late stage trials and days for Phase I trials |

# APPENDIX B: Listing of all ClearTrial therapeutic areas and indications with the associated ID values

| THERAPEUTIC AREA                  | THERAPEUTIC |                                        | INDICATION |
|-----------------------------------|-------------|----------------------------------------|------------|
|                                   | AREA ID     | INDICATION                             | ID         |
| Blood and Blood Forming<br>Organs | 1           | Anemias                                | 8          |
|                                   |             | Blood Dyscrasias                       | 21         |
|                                   |             | Coagulation Defects                    | 31         |
| Circulatory System                | 2           | Aneurysms                              | 219        |
|                                   |             | Angina                                 | 12         |
|                                   |             | Atherogenic Dyslipidemia               | 261        |
|                                   |             | Atherosclerosis                        | 17         |
|                                   |             | Atrial Fibrillation (Post<br>Surgical) | 256        |
|                                   |             | Cardiac Dysrhythmias                   | 26         |
|                                   |             | Cardiomyopathy                         | 27         |
|                                   |             | Conduction Disorders                   | 34         |
|                                   |             | Congestive Heart Failure               | 35         |
|                                   |             | Deep Vein Thrombosis                   | 49         |
|                                   |             | (DVT)<br>Hemorrhoids                   | 70         |
|                                   |             |                                        | 75         |
|                                   |             | Hypertension<br>Lipid Metabolism       | 82         |
|                                   |             | Lipid Metabolism - Diabetic            | 221        |
|                                   |             | Dyslipidemia                           | 221        |
|                                   |             | Lipid Metabolism -                     | 222        |
|                                   |             | Hypertigyceridemia                     |            |
|                                   |             | Lipid Metabolism - Mixed               | 223        |
|                                   |             | Dyslipidemia                           |            |
|                                   |             | Metabolic Disorders                    | 91         |
|                                   |             | Migraine                               | 92         |
|                                   |             | Myocardial Infarction                  | 93         |
|                                   |             | Peripheral Vascular Disease            | 115        |
|                                   |             | Restonosis                             | 127        |
|                                   |             | Rheumatic Heart Disease                | 129        |
|                                   |             | Thrombosis                             | 206        |
| CNS                               | 3           | Alzheimer's/Dementia                   | 6          |
|                                   |             | Anesthetics                            | 9          |
|                                   |             | Aneurysms                              | 11         |

| THERAPEUTIC AREA     | THERAPEUTIC |                                  | INDICATION |
|----------------------|-------------|----------------------------------|------------|
|                      | AREA ID     | INDICATION                       | ID         |
|                      |             | Anti-NSAIDs                      | 14         |
|                      |             | Epilepsy/Seizures                | 56         |
|                      |             | Headaches                        | 68         |
|                      |             | NSAIDs                           | 98         |
|                      |             | Pain Regimens                    | 108        |
|                      |             | Paralysis                        | 112        |
|                      |             | Parkinson's                      | 114        |
|                      |             | Schizophrenia                    | 134        |
|                      |             | Stroke                           | 205        |
|                      |             | Stroke Recovery                  | 229        |
|                      |             | Subarachnoid Hemorrhage<br>(SAH) | 133        |
| Dermatology          | 4           | Acne                             | 1          |
|                      |             | Male Pattern Baldness            | 212        |
|                      |             | Psoriasis                        | 122        |
| Ear                  | 5           | Developmental Disorders          | 44         |
|                      |             | Hearing Loss                     | 69         |
|                      |             | Infections                       | 77         |
| Endocrine            | 6           | Acromegaly                       | 232        |
|                      |             | Diabetes Mellitus, Type 1        | 208        |
|                      |             | Diabetes Mellitus, Type 2        | 45         |
|                      |             | Diabetic Nephropathy             | 259        |
|                      |             | Diabetic Retinopathy             | 260        |
|                      |             | Growth Factor Disorders          | 67         |
|                      |             | Hormonal Dysfunction             | 74         |
|                      |             | Hypoglycemia                     | 76         |
|                      |             | Menopause                        | 88         |
|                      |             | Osteoporosis                     | 102        |
|                      |             | Thyroid Disorders                | 141        |
| Eye                  | 7           | Cataracts                        | 28         |
|                      |             | Conjunctivitis                   | 36         |
|                      |             | Glaucoma                         | 65         |
|                      |             | Keratoconjunctivitis             | 80         |
|                      |             | Retinopathy                      | 128        |
| Genitourinary System | 8           | Cachexia - Chronic Renal         |            |
|                      |             | Failure                          | 257        |
|                      |             | Chronic Kidney Disease           |            |
|                      |             | (CKD)                            | 235        |
|                      |             | Endometriosis                    | 55         |

| THERAPEUTIC AREA | THERAPEUTIC |                               | INDICATION |
|------------------|-------------|-------------------------------|------------|
|                  | AREA ID     | INDICATION                    | ID         |
|                  |             | Genital Inflammatory          |            |
|                  |             | Diseases                      | 64         |
|                  |             | Glomerulonephritis            | 236        |
|                  |             | Hormonal Deficiencies         | 73         |
|                  |             | Kidney Stones                 | 81         |
|                  |             | Menopause                     | 89         |
|                  |             | Nephritis, Cystitis           | 94         |
|                  |             | PMS                           | 119        |
|                  |             | Polycystic Kidney Disease     | 249        |
|                  |             | Prostatitis                   | 121        |
|                  |             | Renal Failure (Chronic        |            |
|                  |             | Renal Failure)                | 124        |
|                  |             | UTI                           | 147        |
| GI               | 9           | Cholecystitis                 | 207        |
|                  |             | Constipation                  | 38         |
|                  |             | Crohn's Disease               | 258        |
|                  |             | Diarrhea                      | 46         |
|                  |             | Diverticulitis                | 47         |
|                  |             | Duodenal Ulcers               | 48         |
|                  |             | Dysentery                     | 209        |
|                  |             | Dyspepsia                     | 50         |
|                  |             | Esophageal Stricture          | 58         |
|                  |             | Functional Disorders          | 59         |
|                  |             | Gastric Ulcers                | 61         |
|                  |             | Gastric-Esophageal Reflux     | 62         |
|                  |             | Gastritis                     | 63         |
|                  |             | Hepatitis                     | 71         |
|                  |             | Irritable Bowel Syndrome      | 78         |
|                  |             | Liver Disease, Cirrhosis      | 84         |
|                  |             | Noninfectious Enteritis,      | 95         |
|                  |             | Colitis                       |            |
|                  |             | NSAIDs                        | 96         |
|                  |             | Pancreatitis                  | 111        |
|                  |             | Pouchitis/ Ulcerative Colitis | 265        |
|                  |             | Ulcerative Colitis/Proctitis  | 146        |
| ID               | 10          | Anti-infective (Bacterial     |            |
|                  |             | Infections)                   | 13         |
|                  |             | Fungal                        | 60         |
|                  |             | Hepatitis C                   | 211        |
|                  |             | Parasitic                     | 113        |

| THERAPEUTIC AREA       | THERAPEUTIC |                               | INDICATION |
|------------------------|-------------|-------------------------------|------------|
|                        | AREA ID     | INDICATION                    | ID         |
|                        |             | Pelvic Inflammatory Disease   |            |
|                        |             | (PID)                         | 231        |
|                        |             | Viral                         | 149        |
| Immunology             | 11          | AIDS                          | 3          |
|                        |             | Lupus                         | 86         |
|                        |             | Lupus Nephritis               | 262        |
|                        |             | Myasthenia Gravis             | 214        |
|                        |             | Rheumatoid Arthritis          | 130        |
| Medical Devices        | 20          | Breast Reconstruction         | 253        |
|                        |             | (Supportive)                  |            |
|                        |             | Facial Aesthetics Injectables | 252        |
|                        |             | Implantable Uterine Devices   | 220        |
|                        |             | (Contraception)               |            |
|                        |             | Medical Devices (Other)       | 87         |
|                        |             | Reconstructive Breast         | 255        |
|                        |             | Surgery (Implants)            |            |
|                        |             | Surgical Weight               | 254        |
|                        |             | Management (Balloon or        |            |
|                        |             | Gastric Banding)              |            |
| Mental Disorders       | 12          | ADD                           | 2          |
| Behavior Modification  |             |                               |            |
|                        |             | Alzheimer's/Dementia          | 7          |
|                        |             | Behavior Disorders            | 8          |
|                        |             | Cerebrotendinous              | 234        |
|                        |             | Xanthamatosis                 |            |
|                        |             | Chemical Dependence           | 29         |
|                        |             | Depression, Anxiety           | 43         |
|                        |             | Eating Disorders              | 51         |
|                        |             | Mental Retardation            | 90         |
|                        |             | Personality Disorders         | 116        |
|                        |             | Sleep Disorders               | 138        |
|                        |             | Sleep Disturbances            | 267        |
| Musculoskeletal System | 13          | Arthritis                     | 15         |
|                        |             | Bursitis                      | 25         |
|                        |             | Chondrosarcoma                | 240        |
|                        |             | Connective Tissue Diseases    | 37         |
|                        |             | Fibromyalgia                  | 210        |
|                        |             | Multiple Sclerosis            | 135        |
|                        |             | Muscular Dystrophies          | 213        |
|                        |             |                               |            |
|                        |             | NSAIDs                        | 97         |

| THERAPEUTIC AREA      | THERAPEUTIC |                            | INDICATION |
|-----------------------|-------------|----------------------------|------------|
|                       | AREA ID     | INDICATION                 | ID         |
|                       |             | Osteoarthritis             | 264        |
|                       |             | Osteomyelitis              | 101        |
|                       |             | Osteoporosis               | 103        |
|                       |             | Rhabdomyolysis             | 216        |
|                       |             | Rheumatology               | 131        |
|                       |             | SLE/Autoimmune Disease     | 137        |
|                       |             | Lupus                      |            |
| Nutritional Metabolic | 14          |                            |            |
| Disorders             |             | Eating Disorders           | 52         |
|                       |             | Obesity                    | 99         |
| Oncology              | 15          | Acute Myelogenous          |            |
|                       |             | Leukemia (AML)             | 218        |
|                       |             | Adenocarcinoma (NOS)       | 237        |
|                       |             | Basal Cell Carcinoma       | 238        |
|                       |             | Bladder/Kidney             | 20         |
|                       |             | Brain Cancer               | 22         |
|                       |             | Breast Cancer              | 23         |
|                       |             | Cervical Cancer            | 239        |
|                       |             | Chronic Lymphocytic        |            |
|                       |             | Leukemia                   | 241        |
|                       |             | Chronic Myelogenous        |            |
|                       |             | Leukemia (CML)             | 242        |
|                       |             | Colorectal Cancer          | 33         |
|                       |             | Glioblastoma (GMB)         | 243        |
|                       |             | Hodgkin's Disease          | 200        |
|                       |             | Large B cell Lymphoma      | 244        |
|                       |             | Liver Cancer               | 83         |
|                       |             | Lung Cancer                | 85         |
|                       |             | Melanoma                   | 263        |
|                       |             | Metastatic Melanoma        | 245        |
|                       |             | Multiple Myeloma           | 225        |
|                       |             | Nasopharyngeal             |            |
|                       |             | Carcinoma/Throat Cancer    | 246        |
|                       |             | Neuroblastoma              | 247        |
|                       |             | Non Hodgkin's Lymphoma     |            |
|                       |             | (NHL)                      | 201        |
|                       |             | Non Small Cell Lung Cancer |            |
|                       |             | (NSCLC)                    | 202        |
|                       |             | Ovarian Cancer             | 248        |
|                       |             | Pancreatic Cancer          | 110        |

| THERAPEUTIC AREA | THERAPEUTIC |                            | INDICATION |
|------------------|-------------|----------------------------|------------|
|                  | AREA ID     | INDICATION                 | ID         |
|                  |             | Prostate Cancer            | 215        |
|                  |             | Renal Carcinoma            | 227        |
|                  |             | Reproductive System        | 125        |
|                  |             | Sarcoma                    | 150        |
|                  |             | Skin Cancer                | 136        |
|                  |             | Small Cell Lung            | 203        |
|                  |             | Solid Tumor                | 204        |
|                  |             | Stomach and Esophageal     |            |
|                  |             | Cancer                     | 250        |
|                  |             | Testicular Cancer          | 251        |
| Oral Medicine    | 16          | Jaw, TMJ                   | 79         |
|                  |             | Mouth/Salivary Glands      | 92         |
|                  |             | Teeth/Dental               | 140        |
| Other            | 17          | Anesthetics                | 10         |
|                  |             | Bioresponse Modifiers      | 19         |
|                  |             | Cold Remedies              | 32         |
|                  |             | Contrast Media Studies     | 39         |
|                  |             | Critical Care              | 41         |
|                  |             | Emergency Medicine         | 53         |
|                  |             | Erectile Dysfunction       | 57         |
|                  |             | Oral Contraceptives        | 100        |
|                  |             | Other (Complex)            | 104        |
|                  |             | Other (Routine)            | 105        |
|                  |             | Other (Simple)             | 106        |
|                  |             | Other (Very Complex)       | 107        |
|                  |             | Pain Regimens              | 109        |
|                  |             | Renal Transplant           | 266        |
|                  |             | Total Parenteral Nutrition |            |
|                  |             | (TPN)                      | 142        |
|                  |             | Transplant                 | 143        |
|                  |             | Trichomonas                | 144        |
|                  |             | Vaccines                   | 148        |
| Respiratory      | 18          | Allergies                  | 5          |
|                  |             | Asthma                     | 16         |
|                  |             | Bronchiectasis             | 233        |
|                  |             | Bronchitis                 | 24         |
|                  |             | COPD                       | 40         |
|                  |             | Cystic Fibrosis            | 42         |
|                  |             | Emphysema                  | 54         |
|                  |             | Pharyngitis                | 117        |

| THERAPEUTIC AREA     | THERAPEUTIC |                               | INDICATION |
|----------------------|-------------|-------------------------------|------------|
|                      | AREA ID     | INDICATION                    | ID         |
|                      |             | Pneumonia, Influenza          | 120        |
|                      |             | Pulmonary Heart Disease       | 123        |
|                      |             | <b>Respiratory Infections</b> | 126        |
|                      |             | Rhinitis                      | 132        |
|                      |             | Sleep Apnea                   | 217        |
|                      |             | Tuberculosis                  | 145        |
| Sexually Transmitted | 19          | AIDS                          | 4          |
|                      |             | Chlamydia                     | 30         |
|                      |             | Gonorrhea                     | 66         |
|                      |             | Herpes                        | 72         |
|                      |             | Pelvic Inflammatory Disease   |            |
|                      |             | (PID)                         | 118        |
|                      |             | Syphilis                      | 139        |
|                      |             | Trichomoniasis                | 230        |
| (Healthy Volunteers) | 21          | (Healthy Volunteers)          | 268        |